## , tushu007.com

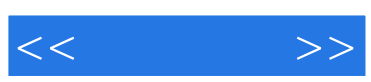

 $<<\qquad \qquad >>$ 

- 13 ISBN 9787302057109
- 10 ISBN 7302057109

出版时间:2002-9

Davis, Rajkumar

页数:608

PDF

更多资源请访问:http://www.tushu007.com

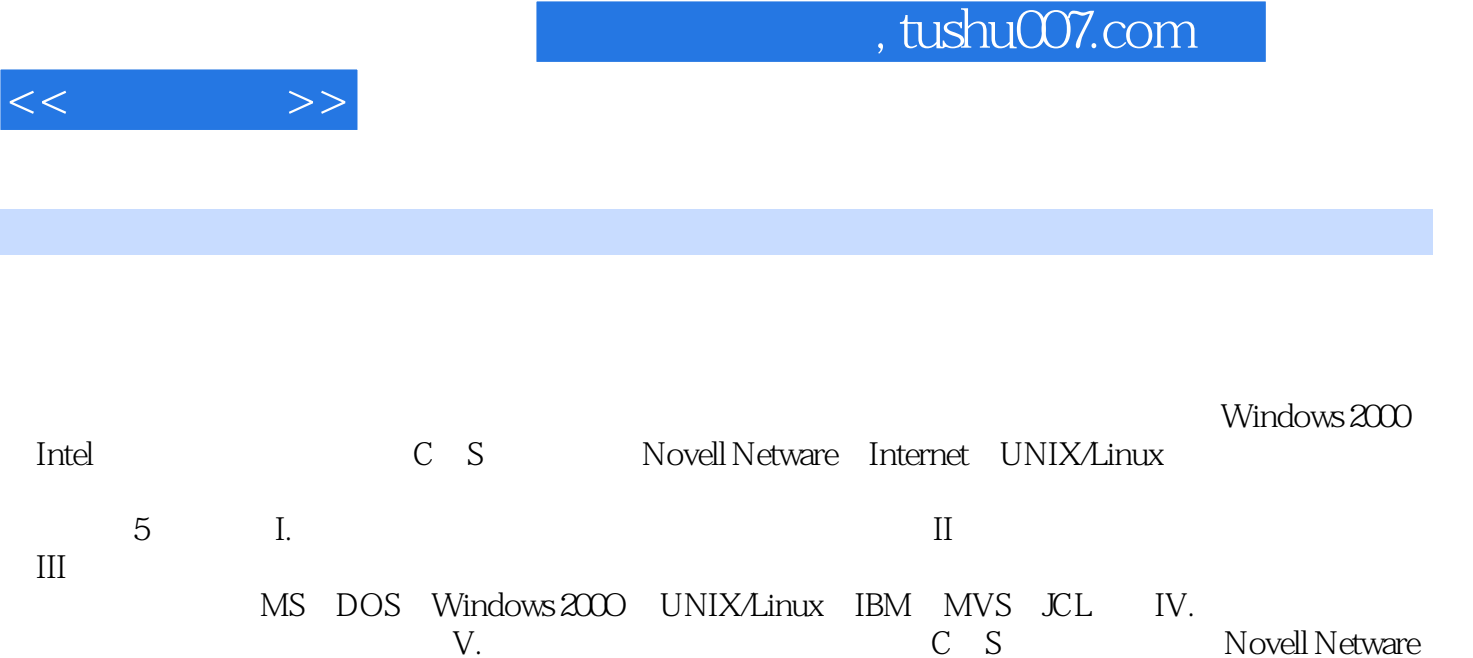

Windows 2000 Internet

 $C_S$ 

*Page 2*

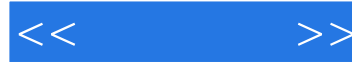

Preface 1 Introduction and Overview What Is an Operating System? The Components of a Modern Operating System A Look Ahead Summary Key Words Exercises PART 1: SYSTEM RESOURCES 2 Hardware Memory Physical Memory Devices Bytes and Words Addressing Memory Cache Memory The Processor Program Instructions The Processor's Components Machine Cycles Microsoft Input and Output Devices Secondary Storage Diskette Hard Disk Backup Other Secondary Media The Directory Linking the Components Summary Key Words Exercises 3 Software and Data Hardware, Software, and Data Software Absolute and Relative Addressing Programming Languages Traditional Structured Software Object-Oriented Software Libraries Reentrant Code Data Data Elements Data Structures Data Files The Relative Record Concept

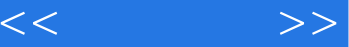

Access Techniques Database Management Summary Key Words Exercises 4 Linkin9 the Components Linking Internal Components The Bus Word Size Machine Cycles Architectures Single-Bus Architecture **Interfaces** Channels and Control Units Multiple-Bus Architecture Logical and Physical I/O **Primitives** Open Accessing Data **Networks** Messages and Signals NetWork Types NetWork Topology NetWork Management Summary Key Words Exercises PART 2: BASIC OPERATINC SYSTEM **CONCEPTS** 5 The Shell, the IOCS, and the File System An Operating System's Basic Functions The User Interface The Command Processor or Shell The Command Language Batch Commands Device Management The Input/Output Control System Logical and Physical I/O Interrupts and Device Synchronization The File System Loading a Program Opening and Closing Data Files Disk Space Management The Boot Utilities Summary Key Words

## , tushu007.com

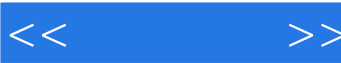

Exercises 6 Memory Management and Processor Management Memory Management Resident and Transient Routines **Concurrency** Partitions and Regions Segmentation Paging Segmentation and Paging Memory Protection Overlay Structures Virtual Memory Implementing Virtual Memory Addressing Virtual Memory Page Faults Thrashing Multiprogramming The Dispatcher Control Blocks Interrupts Time-Sharing Roll-In/Roll-Out Time-Slicing Polling Scheduling and Queuing Spooling Deadlock Summary Key Words Exercises PART 3 COMMUNICATINC WITH THE OPERATING SYSTEM 7 The User Interface User Interface Functions Types of User Interfaces A Human Perspective Learning a User Interface **Summary** Key Words Exercises 8 MS-DOS Commands MS-DOS MS-DOS Commands The Chapter Tutorial Getting Started Selecting the Default Drive Formatting a Diskette

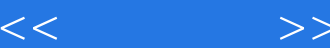

The File System File Names **Directories Subdirectories** Path Names Viewing a Directory Creating Directories Creating Files Changing Directories Manipulating Files Batch Fi1es Program Files Pipes, Filters, and Redirection Returning to Windows **Summary** Key Words Exercises 9 Windows 2OOO Windows  $2000$ The User Interface Getting Help Executing a Program Switching Between Programs Maximizing and Minimizing a Window The Menu Bar Quitting a Program Shutting Down Working With the Windows File System Formatting a Disk File Names Directories (or Folders) The Windows Explorer My Computer Creating Directories Creating Files Copying and Renaming Files Copying to a Different Folder Copying Mu1tiple Files Copying Entire Subfo1ders Manipulating Files Searching for Fi1es Sorting Files Shortcuts to Files Deleting Files or Folders Command Line Interface Windows Scripting Host Summary

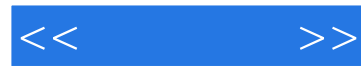

Key Words Exercises 1O UNIX/Linux Commands and Utilities UNIX Linux The UNIX Shell The Chapter Tutorial Logging On The File System File Names **Directories** Path Names Viewing a Directory Creating Directories Changing Working Directories Creating Files Manipulating Files Pipes, Filters, and Redirection Shell Scripts Other Useful Commands Graphic User Interface Summary Key Words Exercises 11 IBM OS/JCL: JOB and EXEC Statements Batch job Control Languages OS/JCL Jobs and Job Steps Catalogued Procedures JCL Statement Format JOB Statements Accounting Information The Programmer Name The CLASS Parameter The TIME Parameter The REGION Parameter The MSGLEVEL Parameter Defaults Other JOB Parameters Continuing a JCL Statement EXEC Statements The COND Parameter Other EXEC Parameters Summary Key Words Exercises

## , tushu007.com

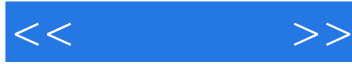

12 IBM/OS JCL: DD Statements External Device Linkage Data Control Blocks DD Statements Unit Record Hardware The UNIT Parameter The DCB Parameter Magnetic Disk UNIT and DCB The DISP Parameter The DSNAME Parameter The VOLUME Parameter The SPACE Parameter Some Examples Magnetic Tape

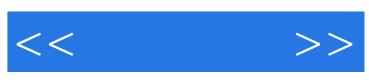

本站所提供下载的PDF图书仅提供预览和简介,请支持正版图书。

更多资源请访问:http://www.tushu007.com